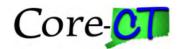

## DTLI01 TIME AND LABOR DATA

Last updated on July 28, 2020

## **Inbound Interface**

File Layout: ELAPSED\_TIME\_ADD

This file will be used for to interface time and labor data collected through third party systems into PeopleSoft.

| File Layout<br>Name  | File<br>Layout<br>Type | Definition Tag                            | <b>Definition Description</b>                                                                                                    |
|----------------------|------------------------|-------------------------------------------|----------------------------------------------------------------------------------------------------|
| ELAPSED_T<br>IME_ADD | XML                    | <elapsed_ti<br>ME_ADD&gt;</elapsed_ti<br> | This delivered file layout is used to accept all inbound TCD interfaces. TCD interfaces are used to interface elapsed time data into the time and labor module. |

## File Layout Record: TL\_ELP\_INTFC

The TL\_ELP\_INTC record is the parent record in the ELAPSED\_TIME\_ADD File Layout. This definition lists all the fields and the corresponding tags that will be written as part of this record.

| File Record Name (Source Record) | Record Tag                    | Parent/Child |
|----------------------------------|-------------------------------|--------------|
| TL_ELP_INTFC                     | <tl_elp_intfc></tl_elp_intfc> | Parent       |

| Field Name<br>(Field names<br>represent data<br>in Core-CT) | Field<br>Type<br>(Char,<br>Date,<br>Nbr) | Field<br>Length | Reqd? | Format<br>(XXX,<br>Xxxx,<br>9999.99,<br>MM/DD/C<br>CYY) | Field Tag             | <b>Description</b> (Description of Usage in Core-CT)                                                 | Default Value/<br>Inheritance |
|-------------------------------------------------------------|------------------------------------------|-----------------|-------|---------------------------------------------------------|-----------------------|----------------------------------------------------------------------------------------------------|-------------------------------|
| BADGE_ID                                                    | Char                                     | 20              | No    | XXXXXX<br>XXXXXX<br>XXXXXX<br>XX                        | <badge_id></badge_id> | This field will not be used by Core-CT at this time. Do not send in TCD file.                        |                               |
| EMPLID                                                      | Char                                     | 6               | Yes   | XXXXXX                                                  | <emplid></emplid>     | Used to identify employee throughout system                                                          |                               |
| EMPL_RCD                                                    | Num                                      | 3               | Yes   | 999                                                     | <empl_rcd></empl_rcd> | Used to track concurrent employment                                                                  |                               |
| DUR                                                         | Date                                     | 10              | No    | CCYY-<br>MM-DD                                          | <dur></dur>           | Date to which time is reported. This field is required if the ADD_DELETE_IND field is 'A' for add or |                               |

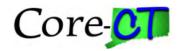

| Field Name                                    | Field                           | Field  | Reqd? | Format                                        | Field Tag                                                             | Description                                                                                                    | Default Value/                         |
|-----------------------------------------------|---------------------------------|--------|-------|-----------------------------------------------|-----------------------------------------------------------------------|----------------------------------------------------------------------------------------------------|----------------------------------------|
| (Field names<br>represent data<br>in Core-CT) | Type<br>(Char,<br>Date,<br>Nbr) | Length | Tequi | (XXX,<br>Xxxx,<br>9999.99,<br>MM/DD/C<br>CYY) | Trem Tug                                                              | (Description of Usage<br>in Core-CT)                                                                                                    | Inheritance                            |
|                                               |                                 |        |       |                                               |                                                                       | TL_COMMENTS has a value.                                                                                                    |                                        |
| SEQNUM                                        | Num                             | 3      | No    | 999                                           | <seqnum></seqnum>                                                     | A number used to make each row unique. Serves as a link for payroll updates and distribution.  This field is required if the ADD_DELETE_IND is 'A' for Add or TL_COMMENTS has a value. |                                        |
| DELETE_DA<br>TE                               | Date                            | 10     | No    | CCYY-<br>MM-DD                                | <delete_da<br>TE&gt;</delete_da<br>                                   | Indicates the date for a delete. This field is required if the ADD_DELETE_IND is 'D' for delete                                                                                        |                                        |
| ADD_DELET<br>E_IND                            | Char                            | 1      | Yes   | X                                             | <add_delet<br>E_IND&gt;</add_delet<br>                                | Indicates if an add or delete was performed. Use 'A' for add or 'D' for delete.  *Each day that you are adding time for must have a preceding delete row                               |                                        |
| TCD_ID                                        | Char                            | 10     | Yes   | XXXXXX<br>XXXX                                | <tcd_id></tcd_id>                                                     | Identifies the third party device submitting the time.                                                                                                    | These IDs will be configured in TL_TCD |
| TRC                                           | Char                            | 5      | No    | XXXXX                                         | <trc></trc>                                                           | Time reporting code. Indicates what bucket the time should be charged to. This field is required if the ADD_DELETE_IND is 'A' for Add.                                                 | Valid values are sent in TL_TRC_MSG    |
| TL_QUANTIT<br>Y                               | Sign                            | 12.6   | No    | ±99999999<br>9999.9999<br>99                  | <tl_quanti<br>TY&gt;</tl_quanti<br>                                   | Represents the number of hours worked. This field is required if the ADD_DELETE_IND is 'A' for Add.                                                                                    |                                        |
| CURRENCY_<br>CD                               | Char                            | 3      | No    | XXX                                           | <currency_<br>CD&gt;</currency_<br>                                   | This field will not be used by Core-CT at this time. Do not send in TCD file.                                                                                                    |                                        |
| OVERRIDE_                                     | Sign                            | 12.6   | No    | ±99999999                                     | <override_< td=""><td>Used to override the</td><td></td></override_<> | Used to override the                                                                                                    |                                        |

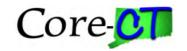

| Field Name<br>(Field names<br>represent data<br>in Core-CT) | Field<br>Type<br>(Char,<br>Date,<br>Nbr) | Field<br>Length | Reqd? | Format<br>(XXX,<br>Xxxx,<br>9999.99,<br>MM/DD/C<br>CYY) | Field Tag                                   | <b>Description</b> (Description of Usage in Core-CT)                                                                           | Default Value/<br>Inheritance                                       |
|-------------------------------------------------------------|------------------------------------------|-----------------|-------|---------------------------------------------------------|---------------------------------------------|----------------------------------------------------------------------------------------------------|---------------------------------------------------------------------|
| RATE                                                        |                                          |                 |       | 9999.9999<br>99                                         | RATE>                                       | default rate at which the time is paid. If none, send blank.                                                                   |                                                                     |
| COMP_RATE<br>CD                                             | Char                                     | 6               | No    | XXXXXX                                                  | <comp_rate<br>CD&gt;</comp_rate<br>         | This field will not be used by Core-CT at this time. Do not send in TCD file.                                                  |                                                                     |
| BILLABLE_I<br>ND                                            | Char                                     | 1               | No    | X                                                       | <billable_i<br>ND&gt;</billable_i<br>       | This field will not be used by Core-CT. Do not send in TCD file.                                                               |                                                                     |
| TCD_SUPER<br>VISR_ID                                        | Char                                     | 20              | No    | XXXXXX<br>XXXXXX<br>XXXXXX<br>XX                        | <tcd_super<br>VISR_ID&gt;</tcd_super<br>    | The ID of the supervisor who did the pay rate or rate code override. If none, send blank.                                      |                                                                     |
| OPRID                                                       | Char                                     | 30              | No    | XXXXXX<br>XXXXXX<br>XXXXXX<br>XXXXXX                    | <oprid></oprid>                             | The ID of the user who did the pay rate or rate code override. If none, send blank.                                            |                                                                     |
| OVERRIDE_<br>RSN_CD                                         | Char                                     | 5               | No    | XXXXX                                                   | <override_<br>RSN_CD&gt;</override_<br>     | This field will not be used by Core-CT. Do not send in TCD file.                                                               |                                                                     |
| ACTION_DT<br>TM                                             | Date<br>Time                             | 26              | No    | CCYY-<br>MM-<br>DDTHH:<br>MM:SS                         | <action_dt<br>TM&gt;</action_dt<br>         | The date and time the pay rate override was made. If none, send blank.                                                         |                                                                     |
| TASK_PROFI<br>LE_ID                                         | Char                                     | 10              | No    | XXXXXX<br>XXXX                                          | <task_profi<br>LE_ID&gt;</task_profi<br>    | Identifies the task template which will be used for task information. If none, send blank.                                     | Valid values are sent in the record: TIME_DEVICE_PROF ILES_FULLSYNC |
| TASK_PRFL_<br>TMPLT_ID                                      | Char                                     | 10              | No    | XXXXXX                                                  | <task_prfl_<br>TMPLT_ID&gt;</task_prfl_<br> | Identifies the task profile that will be used to default values for each task element on a task template. If none, send blank. | Valid values are sent in the record: TL_TSK_TEMP_MSG                |
| COUNTRY                                                     | Char                                     | 3               | No    | XXX                                                     | <country></country>                         | This field will not be used by Core-CT. Do not send in TCD file.                                                               |                                                                     |
| STATE                                                       | Char                                     | 6               | No    | XXXXXX                                                  | <state></state>                             | This field will not be used by Core-CT. Do not send in TCD file.                                                               |                                                                     |
| LOCALITY                                                    | Char                                     | 10              | No    | XXXXXX<br>XXXX                                          | <locality></locality>                       | This field will not be used by Core-CT. Do not send in TCD file.                                                               |                                                                     |

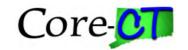

| Field Name<br>(Field names<br>represent data<br>in Core-CT) | Field<br>Type<br>(Char,<br>Date,<br>Nbr) | Field<br>Length | Reqd? | Format<br>(XXX,<br>Xxxx,<br>9999.99,<br>MM/DD/C<br>CYY) | Field Tag                          | <b>Description</b> (Description of Usage in Core-CT)                                                                                                    | Default Value/<br>Inheritance |
|-------------------------------------------------------------|------------------------------------------|-----------------|-------|---------------------------------------------------------|------------------------------------|----------------------------------------------------------------------------------------------------|-------------------------------|
| TL_COMME<br>NTS                                             | Char                                     | 254             | No    | Xxxxx                                                   | <tl_comme<br>NTS&gt;</tl_comme<br> | Additional information about attendance. If TL_COMMENTS are sent in the TCD file DUR and TRC are required. ADD_DELETE_IND value is 'A'.                                                     |                               |
| AUDIT_ACT<br>N                                              | Char                                     | 1               | No    | X                                                       | <audit_act<br>N&gt;</audit_act<br> | Audit action code for application messages, this tells the subscriber whether the row has been added, deleted or changed. A=Add, D=Delete, C=Change. This field is populated by the system. |                               |

**File Layout Record:** 

| File Record Name | Record Tag                                | Parent/Child |
|------------------|-------------------------------------------|--------------|
| TL_ELPTSK_INTF   | <tl_elpt< td=""><td>Child</td></tl_elpt<> | Child        |
| C                | SK_INTFC                                  |              |
|                  | >                                         |              |

| Field name | Field<br>Type | Field<br>Lengt<br>h | Reqd? | Format<br>(XXX,<br>Xxxx,<br>9999.99,<br>MM/DD/<br>CCYY) | Field Tag             | Description                                                                                                 | Default Value/<br>Inheritance |
|------------|---------------|---------------------|-------|---------------------------------------------------------|-----------------------|----------------------------------------------------------------------------------------------------|-------------------------------|
| BADGE_ID   | Char          | 20                  | No    | XXXXX<br>XXXXX<br>XXXXX<br>XXXXX                        | <badge_id></badge_id> | This field will not be used by Core-CT at this time. Do not send in TCD file.                               |                               |
| EMPLID     | Char          | 6                   | Yes   | XXXXX<br>X                                              | <emplid></emplid>     | Used to identify employee throughout system                                                                 |                               |
| EMPL_RCD   | Num           | 3                   | Yes   | 999                                                     | <empl_rcd></empl_rcd> | Used to track concurrent employment                                                                         |                               |
| DUR        | Date          | 10                  | No    | CCYY-<br>MM-DD                                          | <dur></dur>           | Date to which time is reported. This field is required if the ADD_DELETE_IND field is 'A' for add. Same DUR |                               |

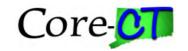

| Field name       | Field<br>Type | Field<br>Lengt<br>h | Reqd? | Format<br>(XXX,<br>Xxxx,<br>9999.99,<br>MM/DD/ | Field Tag                                                                                 | Description                                                                                                    | Default Value/<br>Inheritance                                                                                                    |
|------------------|---------------|---------------------|-------|------------------------------------------------|-------------------------------------------------------------------------------------------|----------------------------------------------------------------------------------------------------|----------------------------------------------------------------------------------------------------|
|                  |               |                     |       | CCYY)                                          |                                                                                           |                                                                                                    |                                                                                                    |
| SEQNUM           | Num           | 3                   | No    | 999                                            | <seqnum></seqnum>                                                                         | as the parent record.  A number used to make each row unique. Serves as a link for payroll updates and distribution. This field is required if the ADD_DELETE_IND is 'A' for Add. Same sequence number as the parent record. |                                                                                                    |
| DELETE_DA<br>TE  | Date          | 10                  | No    | CCYY-<br>MM-DD                                 | <pre><delete_dat e=""></delete_dat></pre>                                                 | Indicates the date for a delete. This field is required if the ADD_DELETE_IND is 'D' for delete. Same delete date as the parent record.                                                                                      |                                                                                                    |
| TASK_ELEM ENT_CD | Char          | 3                   | Yes   | XXX                                            | <task_eleme<br>NT_CD&gt;</task_eleme<br>                                                  | This field is required for positive time reporters and is used to assign a code to the specific task entity.                                                                                                    | 'ANT' = Combo Code  'RE1' = Shift/ Rule Element 1  'UF1' = Workers Comp Claim Number  'UF3' = Information Type  'UF4' = Information Type Description  'TSK' = Task  'RET' = Resource type  'REC' = Resource Category  'RES' = Resource Subcategory |
| TASK_ELEM        | Char          | 25                  | No    | XXXXX                                          | <task_eleme< td=""><td>This field is required for</td><td>If ANT, then</td></task_eleme<> | This field is required for                                                                                                    | If ANT, then                                                                                                    |

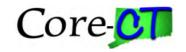

| Field name | Field | Field | Reqd? | Format   | Field Tag | Description                      | Default Value/                         |
|------------|-------|-------|-------|----------|-----------|----------------------------------|----------------------------------------|
| Tield Hame | Type  | Lengt | Kequ. | (XXX,    | Ticid Tag | Description                      | Inheritance                            |
|            | Type  | h     |       | Xxxx,    |           |                                  |                                        |
|            |       |       |       | 9999.99, |           |                                  |                                        |
|            |       |       |       | MM/DD/   |           |                                  |                                        |
|            |       |       |       | CCYY)    |           |                                  |                                        |
| ENT_VAL    |       |       |       | XXXXX    | NT_VAL>   | positive time reporters and is   | Combo Code                             |
|            |       |       |       | XXXXX    |           | used to assign a code to the     |                                        |
|            |       |       |       | XXXXX    |           | specific task entity.            | If RE1, then Shift                     |
|            |       |       |       | XXXXX    |           | 77                               | values are as                          |
|            |       |       |       |          |           | Values are dependent on value of | follows:<br>'1' - Shift 1              |
|            |       |       |       |          |           | TASK_ELEMENT_CD                  | '2' - Shift 2                          |
|            |       |       |       |          |           | TASK_ELEVIENT_CD                 | '3' - Shift 3                          |
|            |       |       |       |          |           |                                  | '4' - Shift 4                          |
|            |       |       |       |          |           |                                  |                                        |
|            |       |       |       |          |           |                                  | If UF1, then                           |
|            |       |       |       |          |           |                                  | Workers' Comp                          |
|            |       |       |       |          |           |                                  | Claim Number                           |
|            |       |       |       |          |           |                                  | TO TIPO A                              |
|            |       |       |       |          |           |                                  | If UF3, then                           |
|            |       |       |       |          |           |                                  | Information Type (15 character         |
|            |       |       |       |          |           |                                  | predefined field).                     |
|            |       |       |       |          |           |                                  | Employees should                       |
|            |       |       |       |          |           |                                  | have a list of valid                   |
|            |       |       |       |          |           |                                  | values to select                       |
|            |       |       |       |          |           |                                  | from which Core-                       |
|            |       |       |       |          |           |                                  | CT to provide                          |
|            |       |       |       |          |           |                                  |                                        |
|            |       |       |       |          |           |                                  | If I I I I A the ser (force            |
|            |       |       |       |          |           |                                  | If UF4, then (free-<br>form field used |
|            |       |       |       |          |           |                                  | only by DPS &                          |
|            |       |       |       |          |           |                                  | DOT)                                   |
|            |       |       |       |          |           |                                  | ,                                      |
|            |       |       |       |          |           |                                  | If TSK, then                           |
|            |       |       |       |          |           |                                  | Override Reason                        |
|            |       |       |       |          |           |                                  | Code                                   |
|            |       |       |       |          |           |                                  | If DET 4L ac-                          |
|            |       |       |       |          |           |                                  | If RET then<br>Resource type (5        |
|            |       |       |       |          |           |                                  | character                              |
|            |       |       |       |          |           |                                  | predefined field).                     |
|            |       |       |       |          |           |                                  | Employees should                       |
|            |       |       |       |          |           |                                  | have a list of valid                   |
|            |       |       |       |          |           |                                  | values to select                       |
|            |       |       |       |          |           |                                  | from which Core-                       |
|            |       |       |       |          |           |                                  | CT to provide                          |
|            |       |       |       |          |           |                                  | ISDEC (*                               |
|            |       |       |       |          |           |                                  | If REC (5                              |
|            |       |       |       |          |           |                                  | character                              |

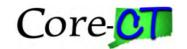

| Field name     | Field<br>Type |   | Reqd? | Format<br>(XXX,<br>Xxxx,<br>9999.99,<br>MM/DD/<br>CCYY) | Field Tag                 | Description                                                                                                    | Default Value/<br>Inheritance                                                                                                    |
|----------------|---------------|---|-------|---------------------------------------------------------|---------------------------|----------------------------------------------------------------------------------------------------|----------------------------------------------------------------------------------------------------|
|                |               |   |       |                                                         |                           |                                                                                                    | predefined field) then Resource Category. Employees should have a list of valid values to select from which Core- CT to provide  If RES (5 character predefined field, not currently configured) then Resource Subcategory. Employees should have a list of valid values to select from which Core- CT to provide |
| AUDIT_ACT<br>N | Char          | 1 | No    | X                                                       | <audit_actn></audit_actn> | Audit action code for application messages, this tells the subscriber whether the row has been added, deleted or changed. A=Add, D=Delete, C=Change. This field is populated by the system. |                                                                                                    |

## **Interface Control Totals**

• The total number of time reporters sent